## netgo

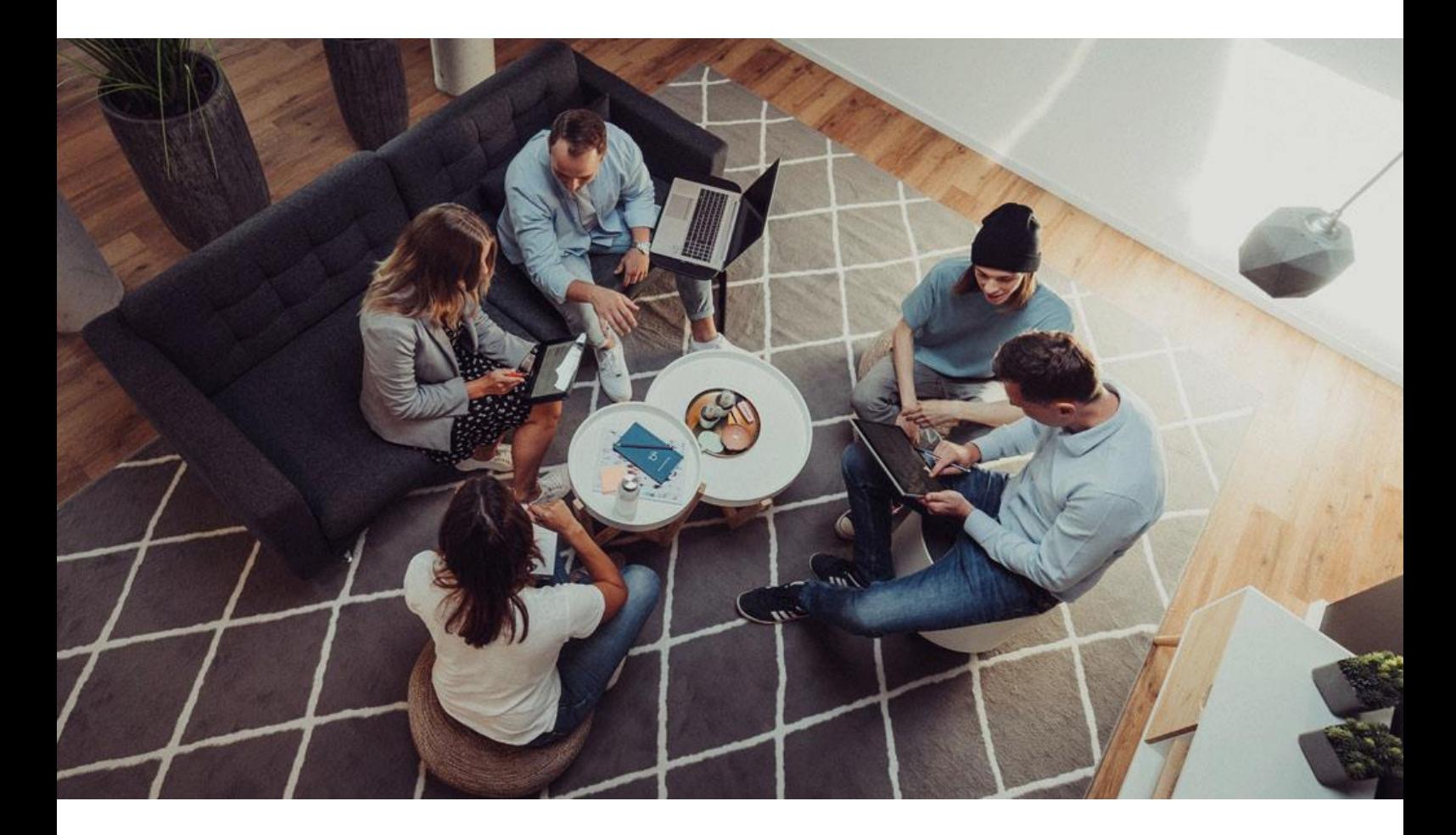

# **Systemvoraussetzungen der Anwendung smardigo.Camino**

Version 1.1 ab 12.2023

netgo software GmbH part of netgo group

## netgo

## **Inhaltsverzeichnis**

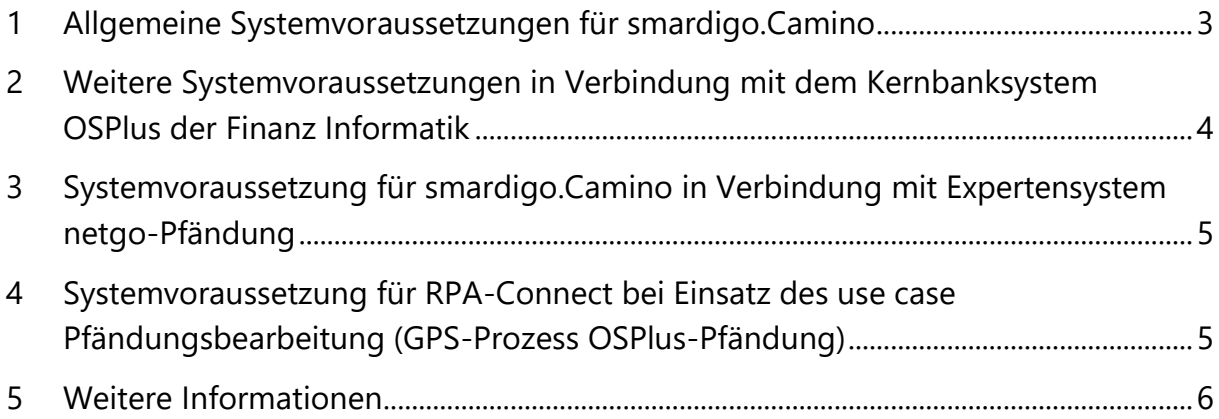

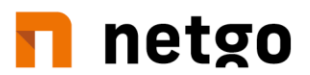

## <span id="page-2-0"></span>**1 Allgemeine Systemvoraussetzungen für smardigo.Camino**

Die nachfolgend aufgeführten Systemvoraussetzungen gelten für die derzeit verfügbaren smardigo.Camino-Module (sog. use cases):

- Pfändungsbearbeitung (GPS-Prozess OSPlus-Pfändung)
- **•** Legitimation
- FATCA/ AEOI-Selbstauskunft

#### **Betriebssystem:**

Ab Windows 10 bzw. Windows Server 2012 R2 oder jeweils neuere Versionen

#### **Minimale Hardwarevoraussetzungen Anwendungsserver für bis zu 20.000 Vorgänge<sup>1</sup> p.a.:**

- Prozessor: mind. 2 CPU-Kerne mit mind. 2 GHz,
	- o bis 50.000 Vorgänge p.a. 4 CPU-Kerne mit mind. 2 GHz empfohlen
- Arbeitsspeicher: mind. 6 GB
- Festplatte: mind. 20 GB
- Bei höherer Anzahl an verarbeiteten Vorgängen ist je nach gewünschten Antwortverhalten u.U. die Leistung des Gesamtsystems zu skalieren

#### **Minimale Hardware für einen Mehrmandantenbetrieb für bis zu 20.000 Vorgänge pro Mandanten p.a.:**

- Prozessor mind. 2 CPU-Kerne mit mind. 2 GHz
	- Erhöhung der Kerne um ca. 1 CPU Kern für je 2 Mandanten
	- Bis 50.000 Vorgänge p.a. 4 CPU-Kerne mit mind. 2 GHz empfohlen
- Arbeitsspeicher mind. 6 GB
	- Erhöhung des Arbeitsspeichers um ca. 1 GB pro Mandanten
- Festplatte: mind. 20GB + ca. 2GB pro Mandanten
- Abhängig von der Anzahl von Vorgängen je Mandanten ist je nach gewünschten Antwortzeitverhalten unter Umständen die Leistung des Gesamtsystems zu skalieren
- Ab 10 Mandaten oder mehr als 200.000 Vorgängen p.a. ist die Verteilung auf mehrere Systeme/ VMs ratsam.

#### **Datenbanksystem:**

- MS SOL-Server ab Version 2014
	- o 3 Datenbanken/ Schemata (ein Institutsschema, ein Benutzerverwaltungsschema, ein Datenbankschema für übergreifende Einstellungen)
	- o Bei Mehrmandantenbetrieb werden 2 Schemata + 1 weiteres Schema pro Mandanten benötigt.
- Datenbankspeicher: pro 10.000 Vorgänge p.a. etwa 5 GB Datenbankspeicher (abhängig von der Größe der verarbeiteten Dokumente und deren Speicherdauer<sup>2</sup> in der Datenbank

l

<sup>1</sup> Unter Vorgängen ist die Anzahl der jährlich über das System verarbeiteten Dokumenten zu verstehen.

<sup>&</sup>lt;sup>2</sup> Die durchschnittliche Speicherdauer von Dokumenten und in Abhängigkeit des jeweiligen use cases beträgt standardmäßig zwischen 2 bis 12 Wochen.

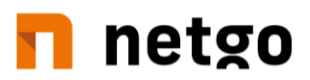

#### **Optionale Komponenten:**

- Empfehlung Einsatz eines externen Reverse Proxy u.a. zur TLS-Terminierung, auf Wunsch kann ein Reverse Proxy ausgeliefert werden, in den ein bereitgestelltes Zertifikat eingebunden wird
- Es wird dringend geraten die Installation vor unberechtigten Zugriffen zu schützen

#### **Client/ Browser:**

- Microsoft Edge, Google Chrome oder Mozilla Firefox in aktuellen Versionen
- Zugriff auf den entsprechenden Port der Anwendung über http/ https vom Browser aus
- Für eine effiziente Bearbeitung werden an den Arbeitsplätzen 2 Monitore vorausgesetzt

#### **Dokumente:**

- zu verarbeitende Dokumente als PDF via
	- o scan-to-mail: Zugriff auf E-Mail-Eingang per IMAP(S)
	- o scan-to-folder: Zugriff auf den Netzwerkordner
- Scan-Auflösung
	- o 300 dpi (schwarz-weiß) für Modul Pfändungsbearbeitung und FATCA/ AEOI-Selbstauskunft
	- o 600 dpi (farbig) für Modul Legitimation

#### **Support-Zugang im produktiven Betrieb:**

Zugriff via Remotetool über das Internet (bspw. Teamviewer, gotomeeting o.Ä.) muss vorhanden sein

## <span id="page-3-0"></span>**2 Weitere Systemvoraussetzungen in Verbindung mit dem Kernbanksystem OSPlus der Finanz Informatik**

#### **Host-Schnittstellen:**

- Modul Pfändungsbearbeitung: Zugriff auf dynamische (DynS) und statische (StatS) Schnittstelle über einen technischen User
- Module Legitimation und FATCA/ AEOI-Selbstauskunft: Zugriff auf dynamische (DynS) Schnittstelle über einen technischen User

#### **Technischer User für DynS/ StatS:**

- notwendige Berechtigungen für DynS:
	- o DYNDS, DYNDS-UPD, PROTOKOLL, ZUGRIFFPERS+(geschützte Personen), RACF-Gruppe "S<Institutsnummer>IDV" (z. B. "S074IDV")
- notwendige Berechtigungen für SatS:
	- o REP-User, REP-AKTIV, REP-SQL, RACF-Gruppe "S<Institutsnummer>IDV" (z. B. "S074IDV")

#### **Freigabe Produkt-ID:**

- Produkt-ID für Camino lautet "20180606051610241733"
- ID muss vom einsetzenden Institut einmalig freigeschaltet werden, sodass die Anwendung nach der Installation auf die DynS zugreifen kann.

#### **FI-Informationen zum Freischalten:**

 Freigabe erfolgt unter OSPlus-Administration, Dynamische Schnittstelle, DynS-Lizenznummern (Schnellstartkürzel "dyna"). Das Handbuch finden sie im Kundenportal unter: [https://fi-kundenportal.intern/Kundenportal/Services/Handbuecher/Uebersicht/DynS-](https://fi-kundenportal.intern/Kundenportal/Services/Handbuecher/Uebersicht/DynS-Lizenznummern-Verwaltung)[Lizenznummern-Verwaltung](https://fi-kundenportal.intern/Kundenportal/Services/Handbuecher/Uebersicht/DynS-Lizenznummern-Verwaltung)

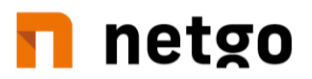

#### **Service-Units (Modul Pfändungsbearbeitung):**

 Für den Initialimport aller Kunden müssen die Service Units einmalig erhöht werden. (abhängig von der Kundenmenge zwischen ca. 40 und 100 Millionen Serviceunits)

#### **Archivierung von Dokumenten über USE:**

Die USE (Universelle Schnittstelle Einlieferung) ist eine Schnittstelle der Finanz Informatik (FI) zur Archivierung von Dokumenten im ZDA (Zentrales Dokumentenarchiv). Die USE kann per SR+-Ticket bei der FI beantragt werden. Das durch die FI bereitgestellte USE-Tool wird auf dem Camino-Anwendungsserver installiert. Die zu archivierenden Dokumente müssen dem PDF/A-1b-Standard entsprechen. Eine Konvertierung über die Software smardigo.Camino ist auf Anfrage möglich.

## <span id="page-4-0"></span>**3 Systemvoraussetzung für smardigo.Camino in Verbindung mit Expertensystem netgo-Pfändung**

- Zugriff auf die Datenbank von netgo-Pfändung
- Einrichtung eines Dienstes für den Pfändung 2-Webservice zur Kommunikation zwischen den beiden Anwendungen
- Die Camino Installation muss auf den netgo-Pfändung-Webservice über eine http-Verbindung zugreifen

## <span id="page-4-1"></span>**4 Systemvoraussetzung für RPA-Connect bei Einsatz des use case Pfändungsbearbeitung (GPS-Prozess OSPlus-Pfändung)**

#### **Betriebssystem und Hardware:**

- ab Windows 10 bzw. Windows Server 2019 oder jeweils neuere Versionen
- Minimale Hardwarevoraussetzung:
	- o 1 CPU Kern mit mind. 2 GHz
	- o Arbeitsspeicher mind. 1 GB
	- o Freier Festplattenspeicher mindestens 5 GB

#### **Benötigte Umgebung für das RPA<sup>3</sup> -Tool:**

- Technischer OSPlus-User, dessen Passwort nicht ablaufen darf
	- o Dedizierte Berechtigungen werden im Rahmen der Einführung kommuniziert
	- Erstellung der Drittschuldnererklärung
		- o Druck: Anbindung zum Drucker auf dem Server muss eingerichtet sein
		- o Fax: Der Faxversand funktioniert über einen Faxserver bei der FI, an den eine E-Mail über Camino geschickt wird. Es muss ein technischer User eingerichtet werden, dessen Standard Mailpostfach für den Faxversand konfiguriert ist.

l

<sup>3</sup> Robotic Process Automation

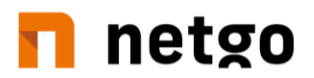

#### **Anzahl an RPA-Tools:**

- pro 20.000 30.000 Pfändungsvorgängen wird ein zusätzlicher RPA-Connect Dienst auf dem Server installiert.
- für jeden weiteren Dienst wird ein separater technischer OSPlus-User benötigt

#### **Support-Zugang im produktiven Betrieb:**

Zugriff via Remotetool über das Internet (bspw. Teamviewer, gotomeeting o.Ä.) muss vorhanden sein

### <span id="page-5-0"></span>**5 Weitere Informationen**

Bei Fragen zu den Systemvoraussetzungen stehen wir Ihnen gerne unter [camino.hotline@netgo.de](mailto:camino.hotline@netgo.de) zur Verfügung. Bitte kennzeichnen Sie den Betreff Ihrer Anfrage mit "Fragen zu den Systemvoraussetzungen bei Ersteinsatz".

Abweichende Systemkomponenten sind auf Anfrage möglich, erfordern jedoch eine vorherige Prüfung und Abstimmung mit dem Auftraggeber.

Alternativ kann die Software durch die netgo GmbH/ netgo software GmbH technisch betrieben werden. Bei Interesse unterbreiten wir sehr gerne ein entsprechendes Dienstleistungsangebot für das Hosting der Software.